# VirtualBox Netzwerktypen

- Gute Bilder: https://www.nakivo.com/blog/virtualbox-network-setting-guide/
- Konsolenbefehl: VBoxManage modifyvm VM name -nic1 natnetwork

### a) Komplett isoliertes Netzwerk

#### nicht angeschlossen (null)

Netzwerkkarte ohne angeschlossenes Kabel

#### Internes Netzwerk (intnet)

- keine Verbindung nach außen
- $\bullet$ kein DHCP

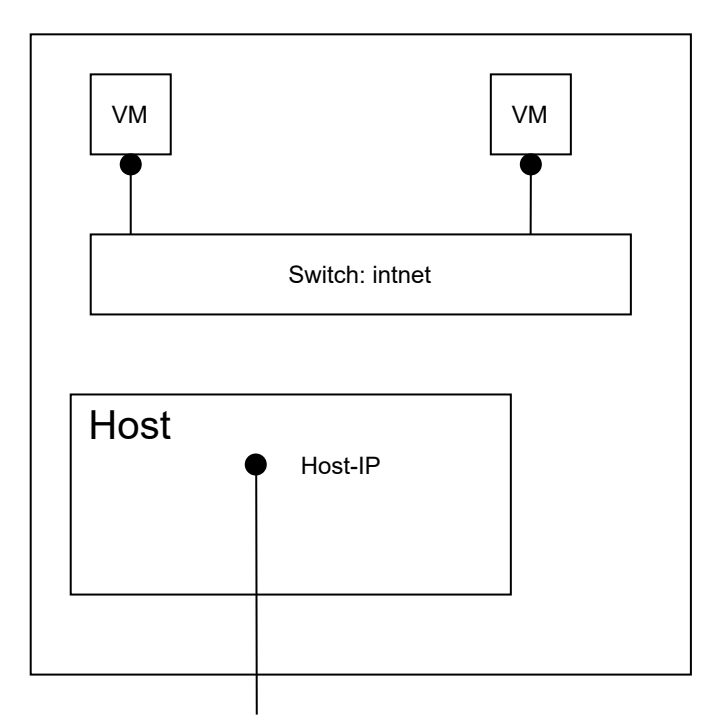

## b) Netzwerk nur über Host erreichbar (ohne NAT)

#### Host-only Adapter (hostonly)

- Host-IP: 192.168.56.1/24
- DHCP-Server: 192.168.56.100  $\bullet$
- kein NAT

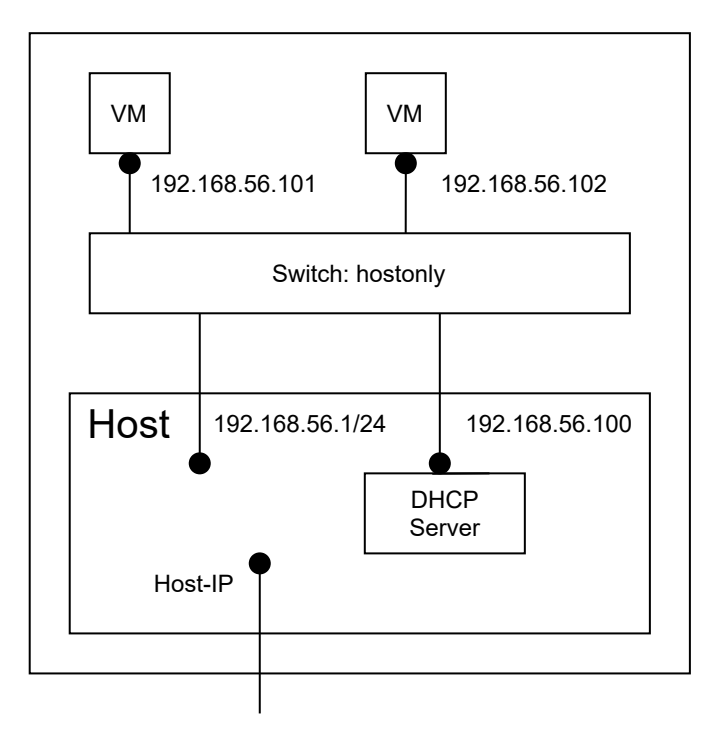

# c) NAT + Portforwarding

### NAT (nat)

- $10.0.2.0/24$
- 10.0.3.0/24  $\bullet$
- $\bullet$ ...
- Portforwarding kann konfiguriert werden

#### NAT-Netzwerk (natnetwork)

- Netz: 10.0.2.0/24
- Gateway mit NAT: 10.0.2.1
- DHCP-Server: 10.0.2.3 (kann deaktiviert werden)
- Portforwarding kann konfiguriert werden

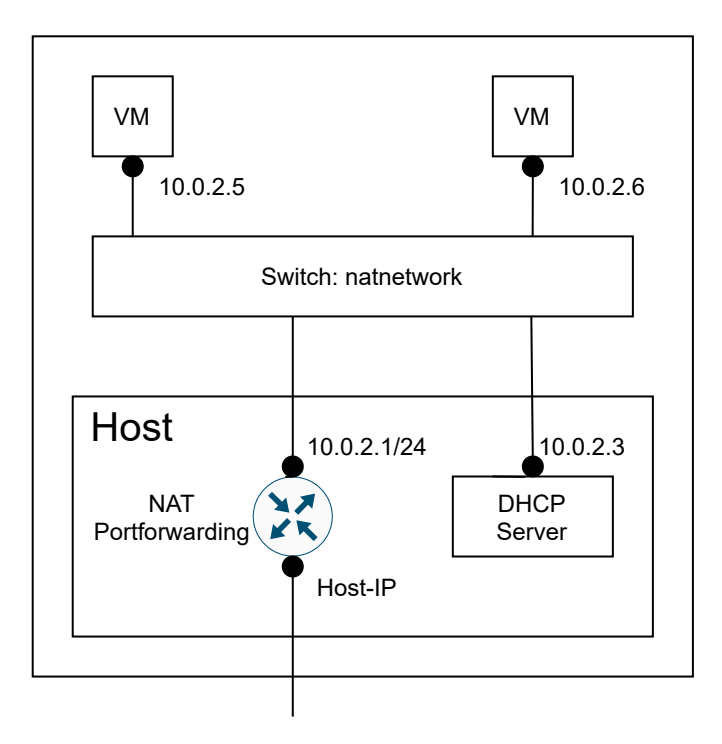

## d) Verbindung mit physischem Netzwerk

### Netzwerkbrücke (bridged)

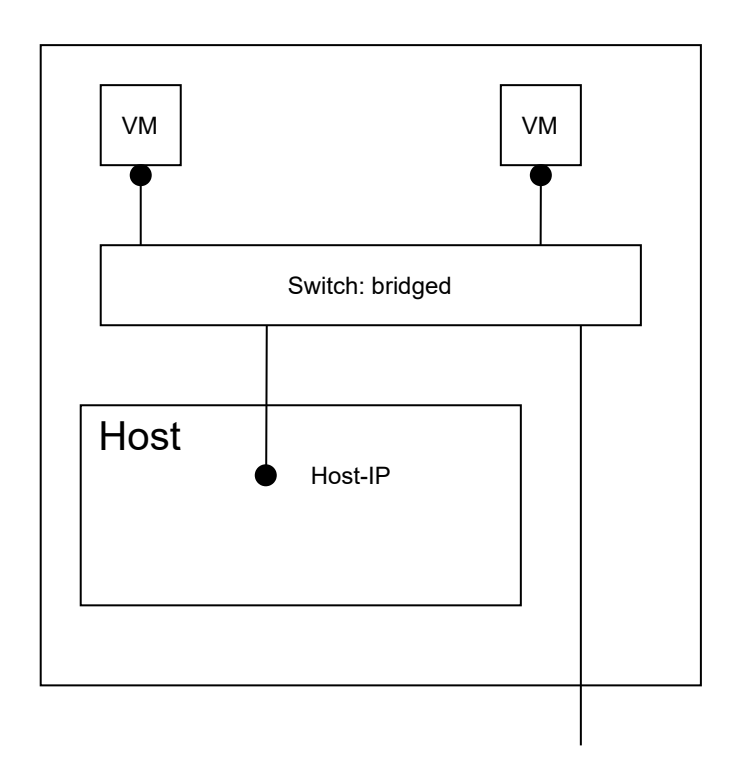

### e) Sonstiges

- Cloud-Netzwerk (cloud)
- Generischer Treiber (generic)
	- UDP Tunnel ???
	- VDE (Virtual Distributed Ethernet) ???